# **CSSE 220 Day 11**

Generic types Paint design

#### Announcements

- $\blacktriangleright$  Please sit with your Paint project partner
- $\blacktriangleright$  Solutions to HW6 written problems and DotsUML should be in the usual place on ANGEL:<br>Lessons > Assignments > Solutions
- $\blacktriangleright$  Today:
	- Statics revisited
	- Compositing
	- Generic types in Java.
	- Meet your Paint partner, finish your UML diagram<br>and work on your IEP, both due Friday. 5pm.
- ` Questions on BallWorlds? Exam?

#### **Static**

- ` Please answer quiz questions 1 and 2
- ` Demo
- ▶ Do Quiz questions 3 and 4

#### **Returning Multiple Values From a** Method

- **In Python we could simply write** return x, y
- $\blacktriangleright$  In C, we could pass pointers to variables and change what they pointed to.
- ` What can we do in Java?
- $\blacktriangleright$  This is a simple example of what is called the Composite Pattern.

The returned value is a composition of two or more values that may be unrelated other than by the need to be returned from a function

#### Generics

- $\blacktriangleright$  We really want our algorithms to operate on any type of data, without having to re-write the whole method.
- $\blacktriangleright$  In Java, we can do this two ways:
	- Use inheritance (pre-Java 1.5, a bit clunky)
	- Use *Generics* (newer, nicer)

### Using Inheritance in Java 1.4

```
ArrayList list = new ArrayList();
list.add(new Integer(3)); // 3 needs to be boxed
list.add("hello");
Integer temp = (Integer)list.get(0); //casting
int num = temp.intValue(); // unboxing
//int num = list.get(0); // I wish this worked!
```
Problems?

Casting, boxing and unboxing are a pain in the neck! We have no control over the type of what goes in! (which means we should check for compatibility using instanceof to avoid ClassCastExceptions)

### Using Inheritance in Java 1.5

```
ArrayList list = new ArrayList();
list.add(3); //auto-boxed to an Integer
list.add("hello");
int num = (Integer)list.get(0); // auto-unboxed
int num2 = (Integer)list.get(1) // Class-cast exception!
//int num = list.get(0); // still doesn't work
```
Problems? Casting is still a pain in the neck! At least auto-boxing relieves some of the pain!

We still have no control over the type of what goes in!

### **Using Generics in Java 1.5**

 $ArrayList < Inter>Integer > list = new ArrayList < Inter>Integer >();$ list.add(3); //list.add("hello"); // now a compile-time error int num = list.get(0); // I'm happy this works!

Problems? Casting? Not needed! Mixed types? Caught at compile time!

### **Creating code with Generics**

- $\blacktriangleright$  To use generics, use the type in a parameter.
- $\blacktriangleright$  Example showing:
	- The use of a type in a class

```
◦ Various places where the type parameter can be used:
 public class SomeClass<E> { 
    public E someMethod(E param) {
      E retValue = 2 * param;
      return retValue;
    }
     …}
```
- $\blacktriangleright$  Unfortunately, this example doesn't work, since we can't multiply 2 by an unknown, possibly non-numeric type.
- ▶ Do LeechHome quiz question

## **Going further**

- $\blacktriangleright$  What if I have a method that operates on an ArrayList of Vehicles, but I want to pass an ArrayList of Trucks?
- $\blacktriangleright$  Intuitively, this should work, but Java doesn't allow it, since it couldn't catch errors until runtime.
- $\blacktriangleright$  Solution? In the method declaration, use type bounds with wildcards:

```
\blacktriangleright public void
```

```
processVehicle(ArrayList<? extends Vehicle> list) {
```

```
◦ for (Vehicle v : list) { … }
```

```
}<br>}
```
#### **Type erasure**

- $\blacktriangleright$  At compile time, the generics are replaced with the types used
- $\blacktriangleright$  If there are bounds, it uses them and inserts the proper casts

#### Some Limitations

- **Can't use primitives as types** 
	- No int, need to use Integer
- $\triangleright$  Can't instantiate a type: E foo  $\equiv$  new E();
	- What is E? It could even be an abstract class; this wouldn't make sense!
- $\blacktriangleright$  Can't make generic arrays E[] ar = new E[17];
	- Naïve solution: use typecasts:
		- $\boldsymbol{\cdot}$  E[] ar = (E[])(new Object[17])
		- $\bm{\cdot}$  This gives a compiler warning
	- Better solution: use ArrayList<E>

#### How could generics have helped **BigRational?**

 $\blacktriangleright$  Check out the demo.

#### java.lang

#### **Interface Comparable<T>**

#### **Type Parameters:**

- T the type of objects that this object may be compared to
- $\blacktriangleright$  Any class that implements Comparable contracts to provide a compareTo method.

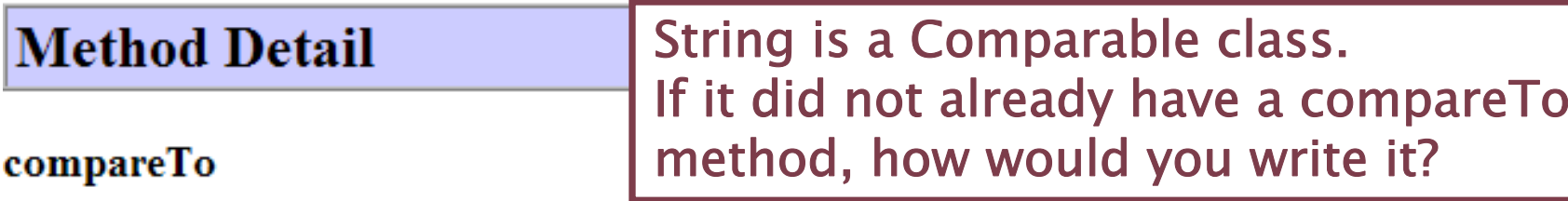

```
int compareTo(T o)
```
Compares this object with the specified object for order. Returns a negative integer, zero, or a positive integer as this object is less than, equal to, or greater than the specified object.

 $\blacktriangleright$  Therefore, we can write generic methods on Comparable objects. For example, in the Arrays class:

static void sort (Object [] a, int from Index, int to Index) Sorts the specified range of the specified array of objects into ascending order, according to the natural ordering of its elements.

#### **Example of using Arrays.sort**

```
import java.util.Arrays;
public class StringSort {
  public static void main(String[] args) {
      String [] toons = {"Mickey", "Minnie", "Donald", 
                          "Pluto", "Goofy"};
      Arrays.sort(toons);
      for (String s:toons)
         System.out.println(s);
   }
}
                                     Output:
                                     DonaldGoofy
                                     Mickey
                                     MinniePluto
```
### **Project Time**